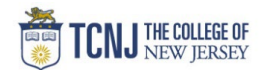

## Process Name: Approving GSALs

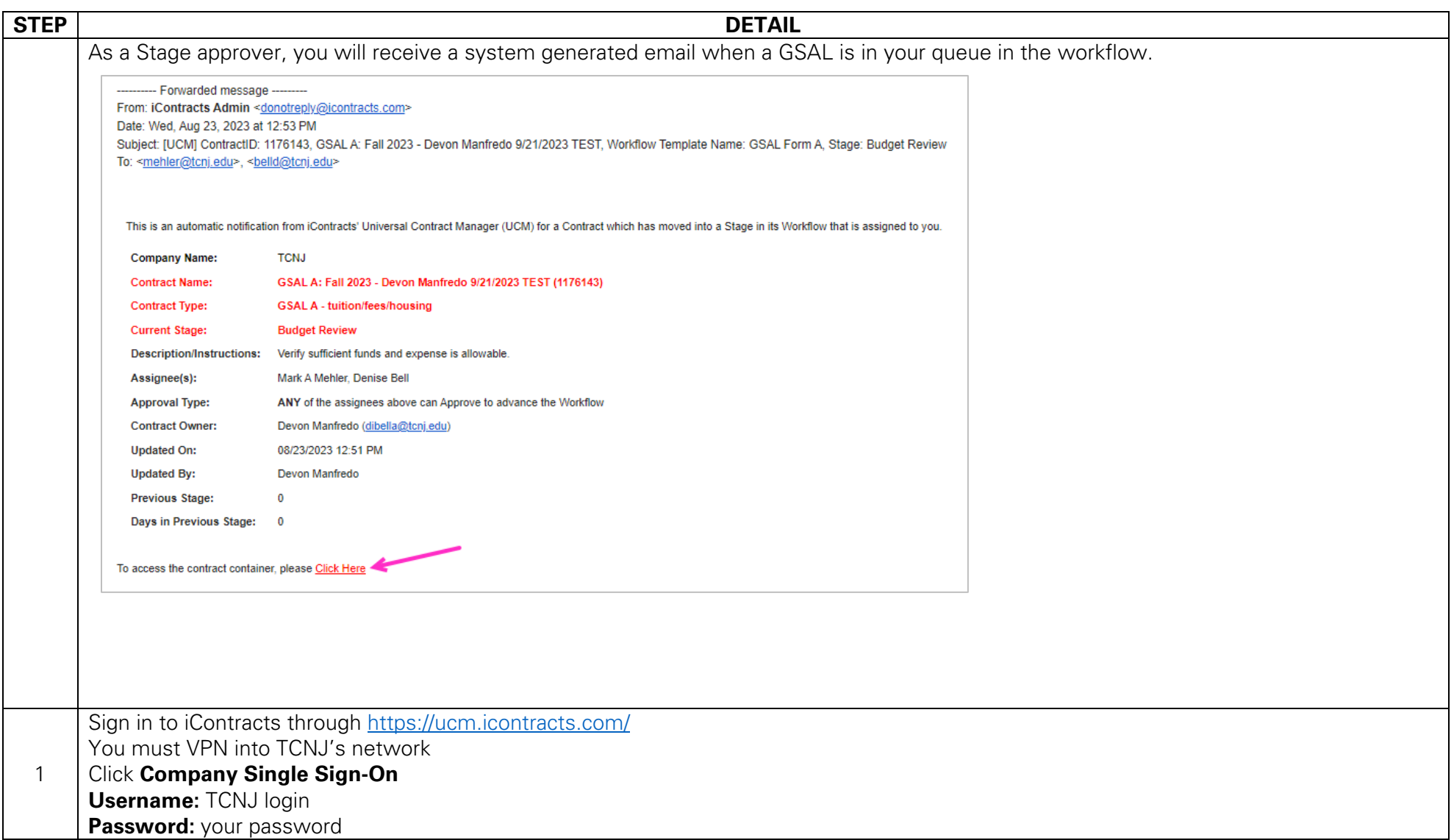

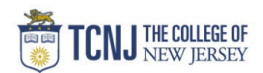

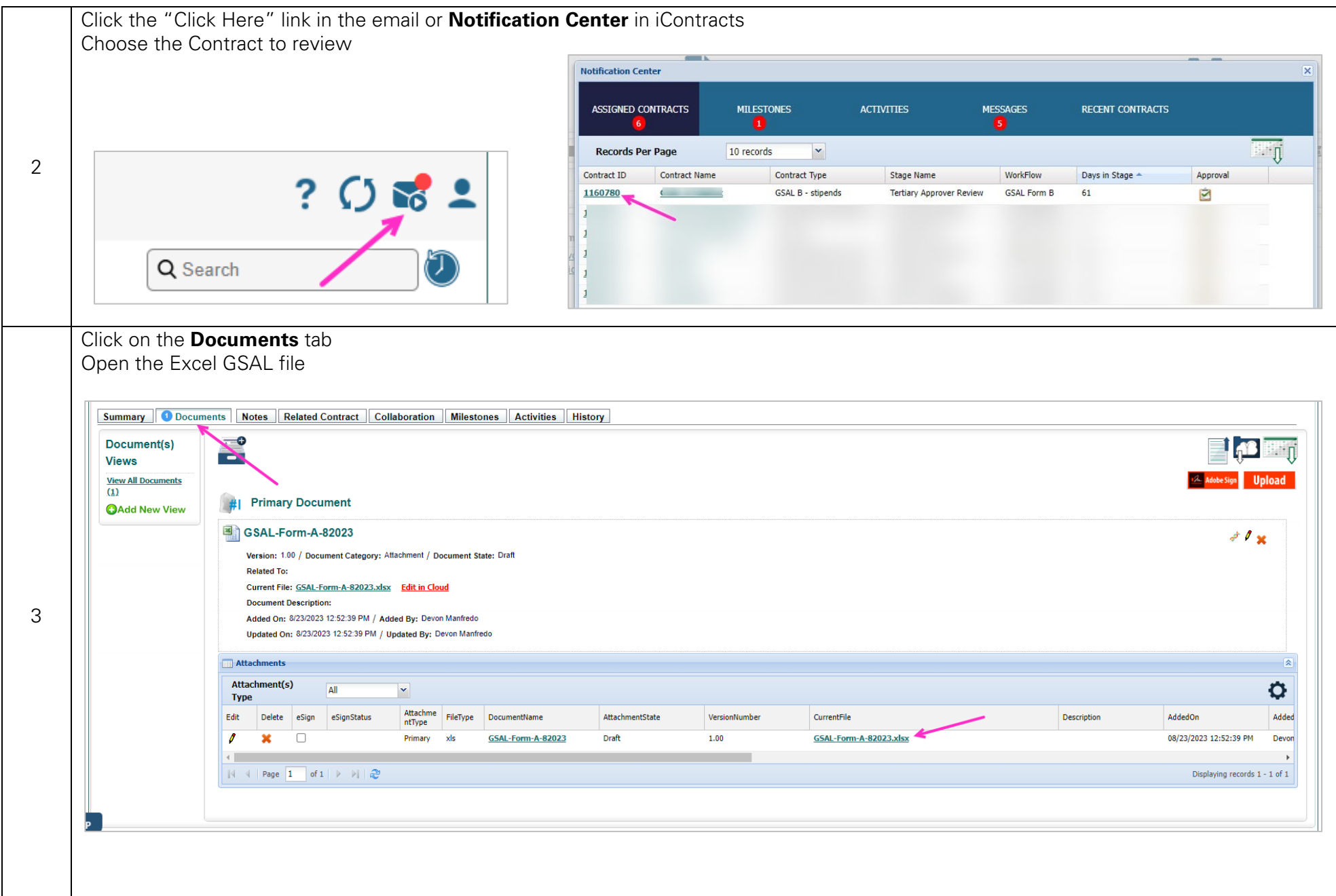

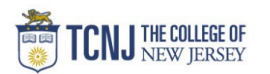

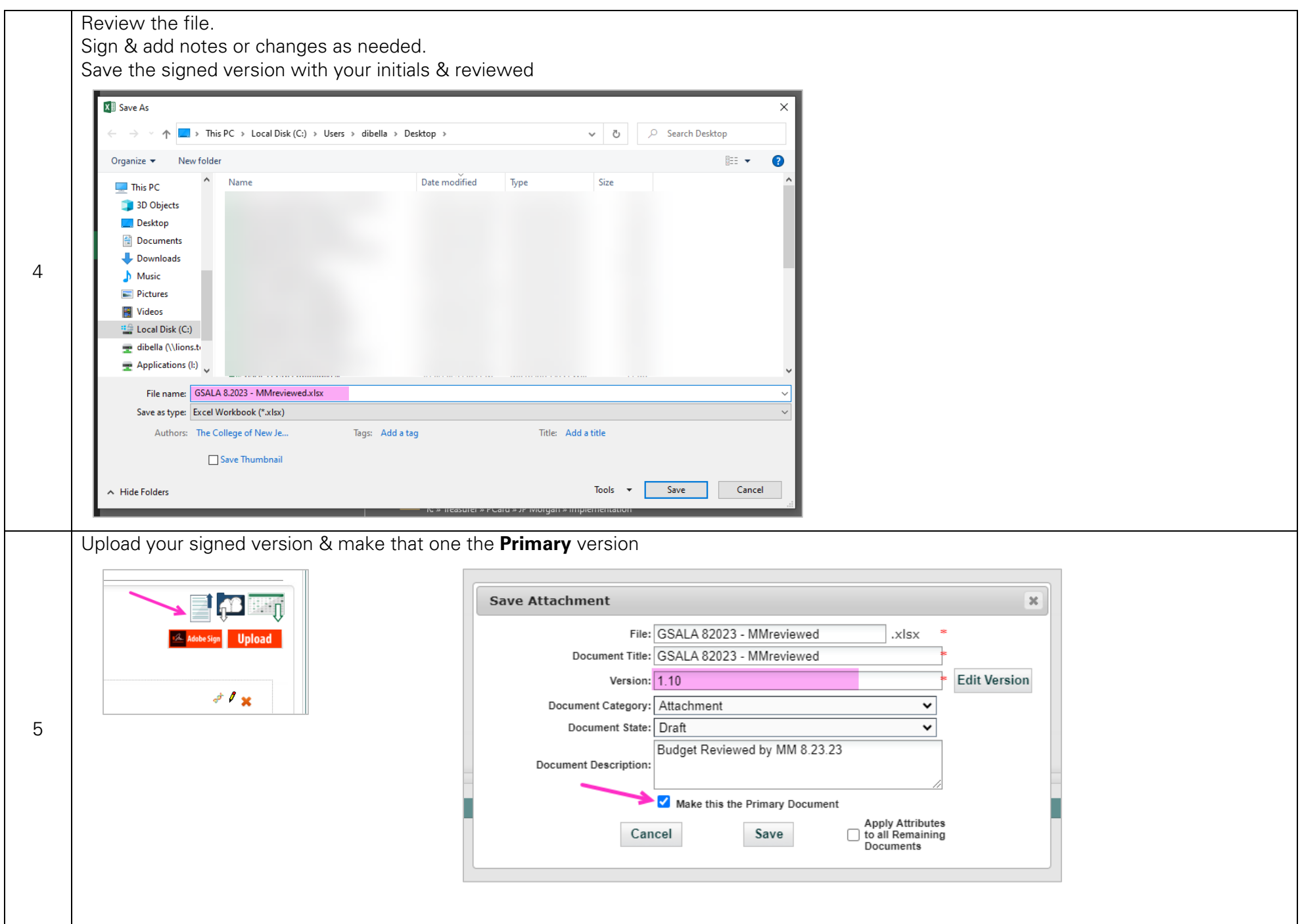

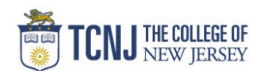

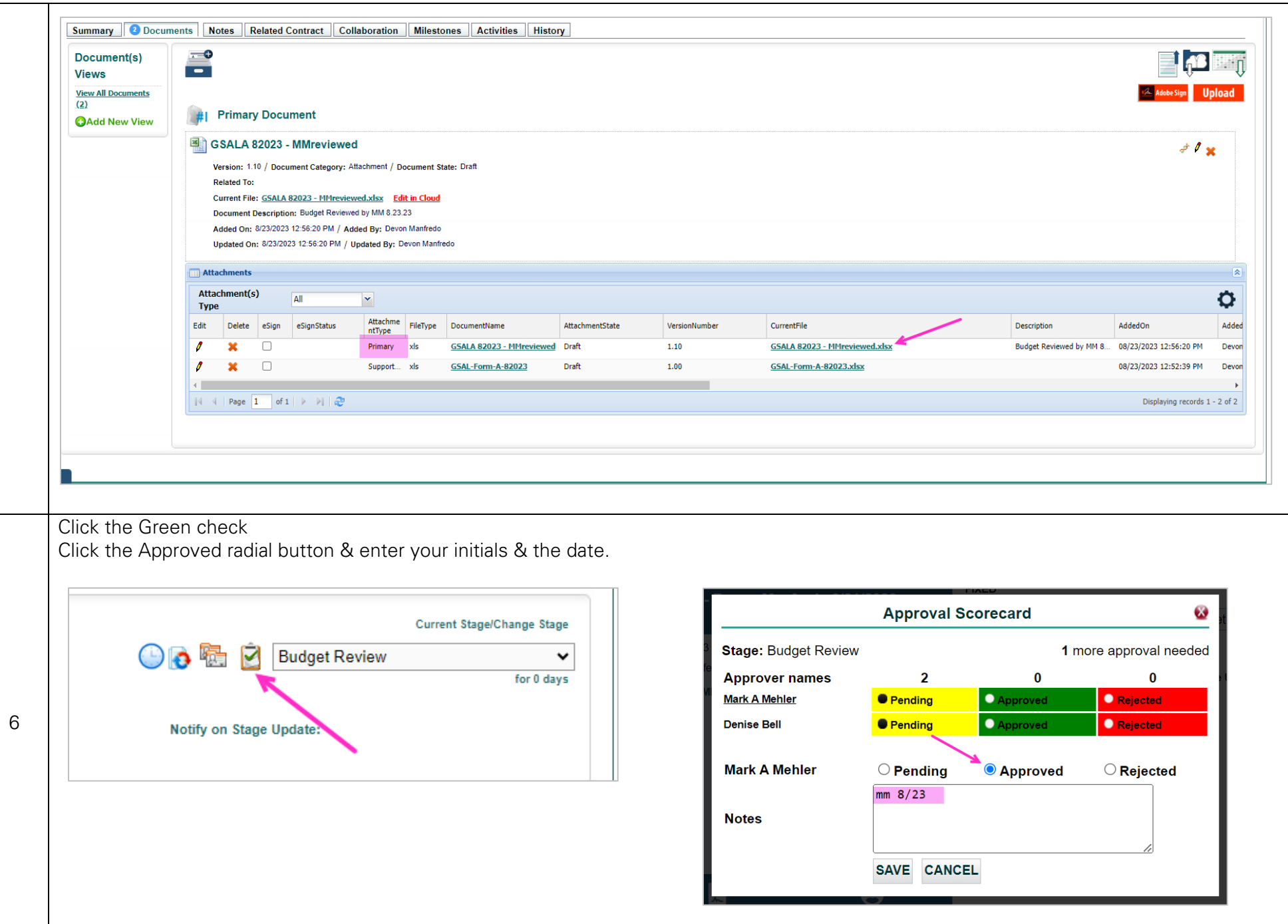